# 15-494/694: Cognitive Robotics Dave Touretzky

Lecture 2:

Cozmo Software Architecture

and

Python Control Structure

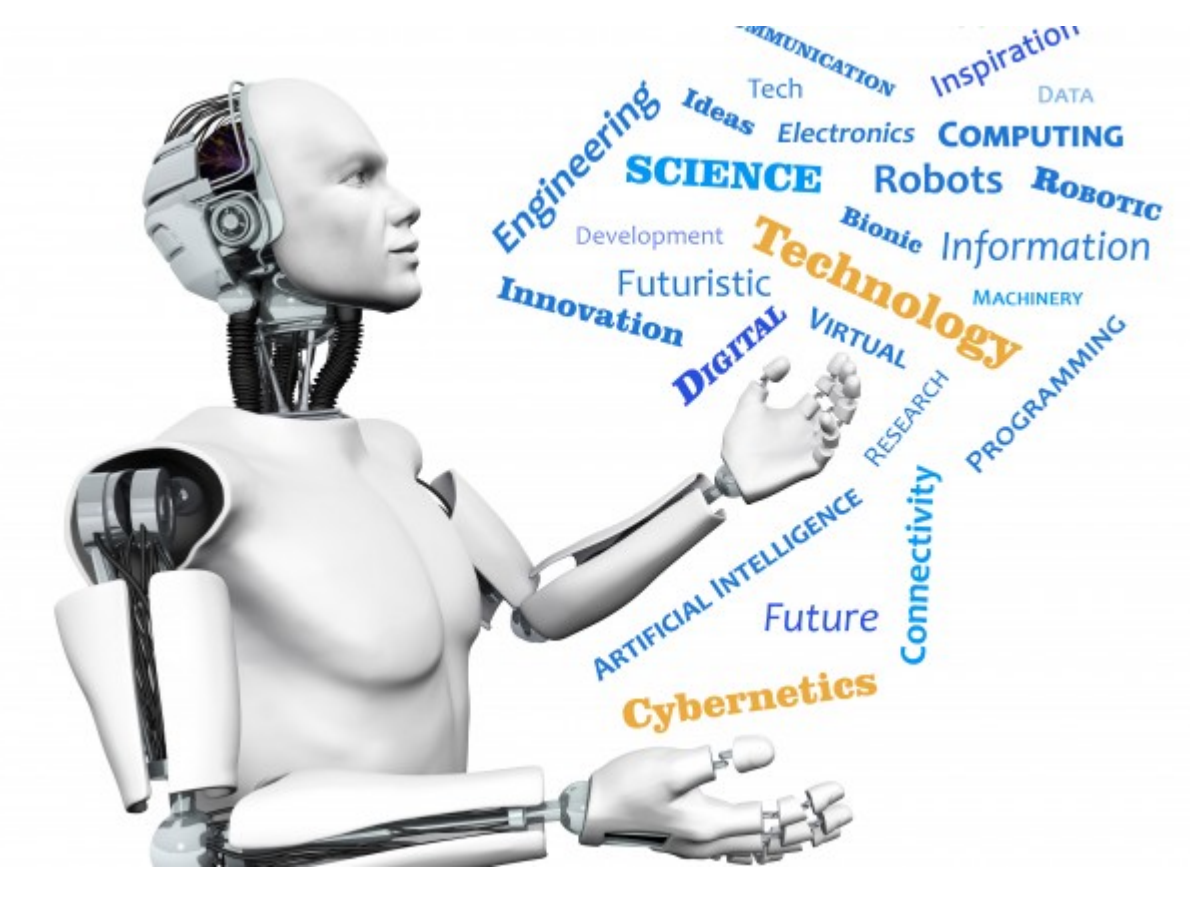

Image from <http://www.futuristgerd.com/2015/09/10>

# Cozmo Software Architecture

- A robot is a complex collection of interacting hardware/software systems.
- Example: navigation isn't just motion.
	- Need vision to find landmarks.
	- $-$  Head  $+$  body motion to point the camera.
- Layers of control:
	- Low level: control one actuator
	- Middle level: coordinate multiple actuators (e.g., head and wheels) for one task.
	- High level: goal-directed behaviors.

# Control Levels in Cozmo (1)

- **Actions**: basic operations that focus on one effector but can optionally include some gratuitous animations.
	- drive\_forward
	- turn\_in\_place
	- set head angle
	- move\_lift
	- say\_text

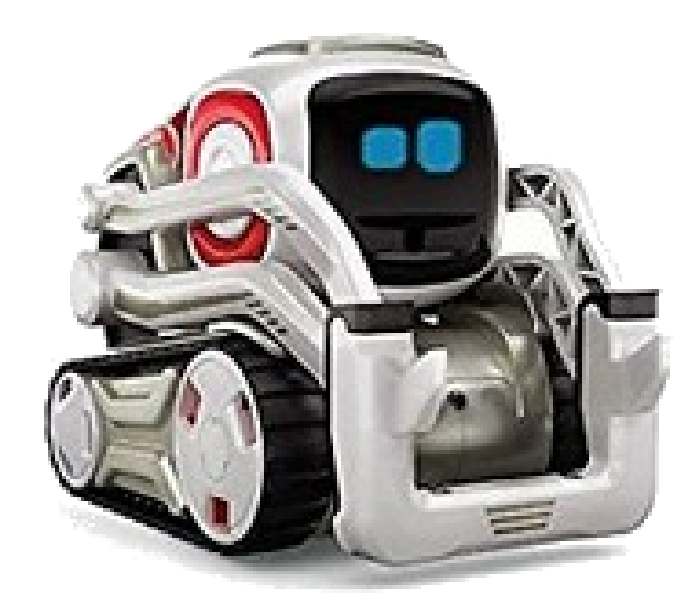

# Control Levels in Cozmo (2)

- **Animations**: short behavior sequences that involve a combination of body motions, facial expressions, and sound effects.
- Designed by former Pixar animators.
- In SDK version 1.4.10 there are 997 animations, organized into groups.
- See robot.conn.anim names for the list.
- Use the Cozmo Animation Explorer tool to try them out.

### 997 Animations

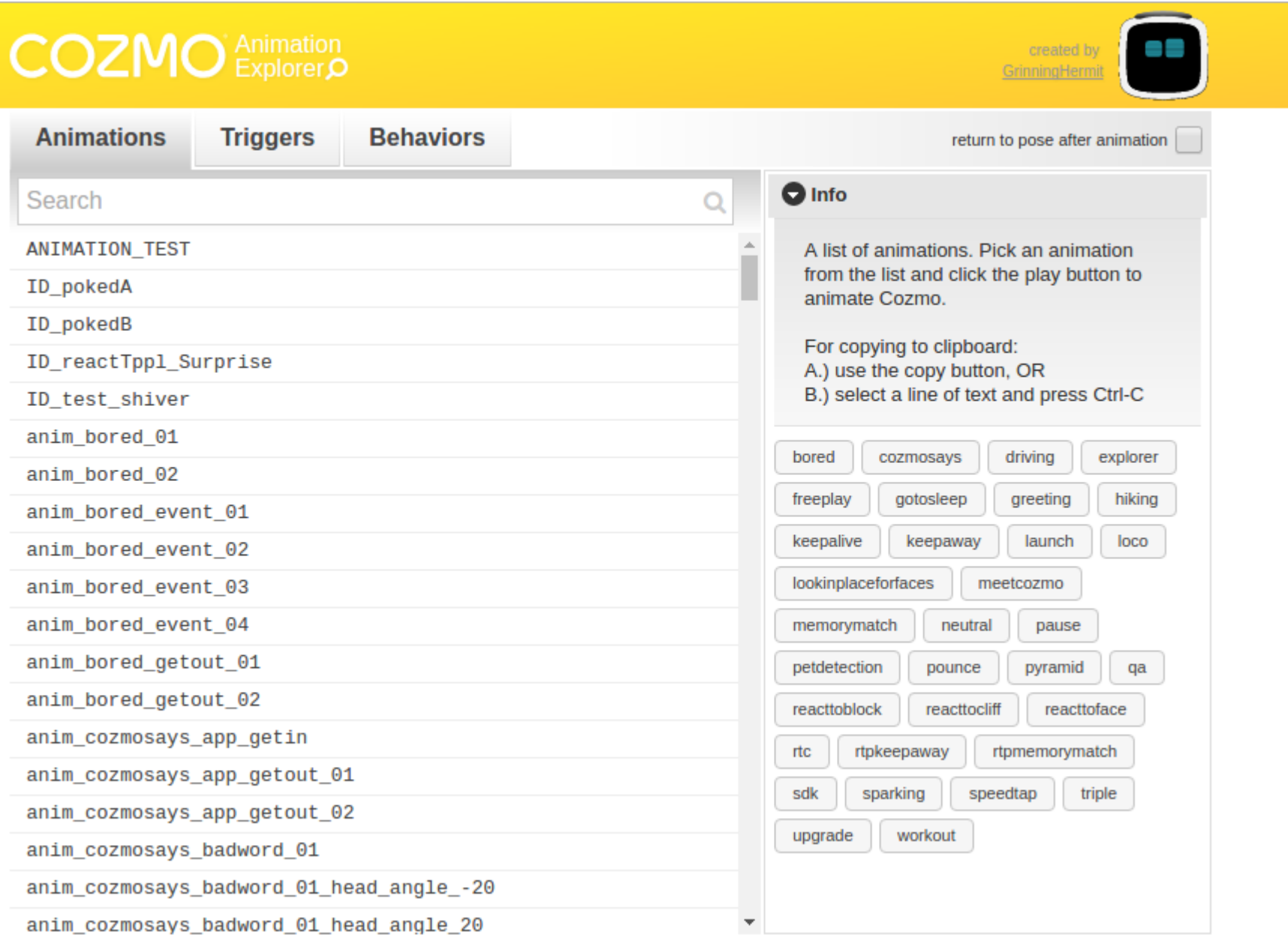

# Control Levels in Cozmo (2.5)

- **Animation Triggers**: Families of animations that are variants on a theme.
- Playing a trigger will select one animation at random from the family.
- In version 1.4.10 of the SDK there are 603 triggers.
- dir(cozmo.anim.Triggers)
- Both animations and triggers have welldefined completion points.

# 603 Animation Triggers

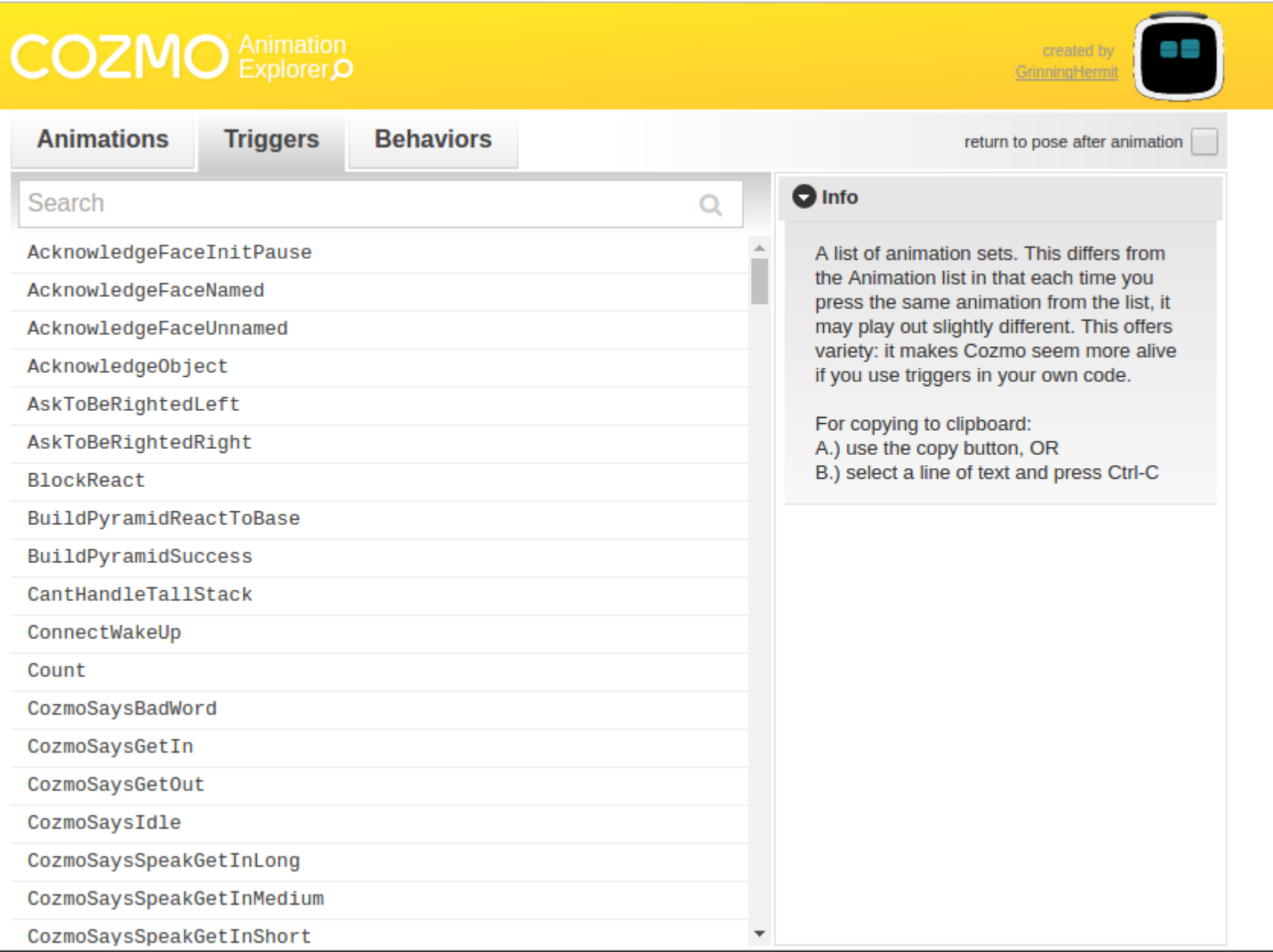

# Control Levels in Cozmo (3)

- Behaviors: Complex operations that try to accomplish a goal.
- Only seven were defined:
	- Vision: FindFaces, LookAroundInPlace, \_EnrollFace
	- Manipulation: KnockOverCubes, RollBlock, **StackBlocks**
	- Human interaction: PounceOnMotion
- Behaviors use multiple animations.
- Behaviors never complete; they must be explicitly stopped.

# Only 7 Behaviors

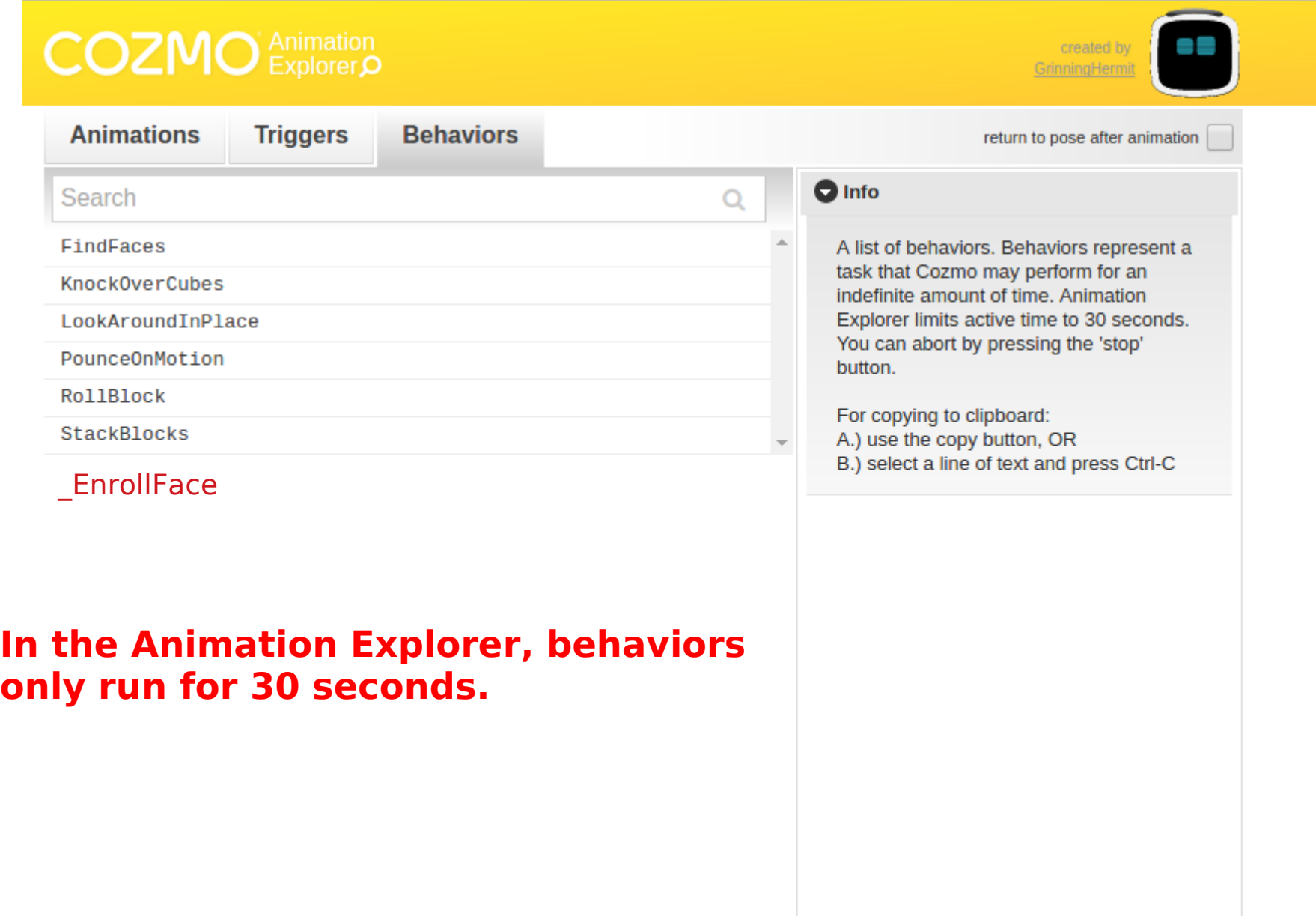

# Python Control Concepts

- The Cozmo SDK is written in industrial strength Python 3.7.
- To understand the SDK, you must be familiar with:
	- Iterators
	- Generators
	- Coroutines
	- Asyncio: futures, tasks, handles, event loops

#### **Iterators**

- $\Rightarrow$  nums = [1,2,3,4]
- $\Rightarrow$  **for x in nums**:  $print('x=8s' 8 x)$
- $x=1$
- $x=2$
- $x=3$
- $x=4$
- $\Rightarrow$   $\left[ x \times x$  for x in nums]  $\leftarrow$  list comprehension [1, 4, 9, 16]

# What Makes an Object Iterable?

Defines an \_\_\_iter () method that returns an iterator.

- >>> nums.\_\_iter\_\_
- <method-wrapper '\_\_iter\_\_' of list object at 0x7ffa366baf48>
- >>> nums. iter ()
- <list\_iterator object at 0x7ffa34aa3c88>

# What Is an Iterator?

References a sequence and defines a next () method that returns the next item or raises StopIteration if there are no more items.

 $\Rightarrow$  a = nums. iter ()  $\gg$  a. next () 1 >>> a.\_\_next\_\_() 2

### **StopIteration**

 $\gg$  a. next () 3  $\Rightarrow$  a. next () 4

 $\Rightarrow$  a. next () Traceback: … StopIteration

#### How a For Loop Works

**for x in nums**: print('x=%s' % x)

```
it = nums. iter ()
try:
  while True:
    x = it. next ()
    print('x=%s' % x)
except StopIteration:
   pass
```
# Lots of Things Are Iterable

>>> '\_\_iter ' in dir([1,2,3]) True list

 $\gg$  ' iter ' in dir(range(3,5)) **True** range

>>> ' iter ' in dir({1,2,3}) **True** set

>>> '\_\_iter\_\_' in dir({'foo' : 3}) dictionary**True** 

# Make Your Own Iterable Thing

 *Needs an \_\_iter\_\_ method.*

class MyIterable():

 def \_\_init\_\_(self,vals):  $\overline{\text{self}}$  vals = vals

def iter (self): return MyIterator(self.vals)

### Make Your Own Iterator

 *Needs a \_\_next\_\_ method.*

```
class MyIterator():
   def __init__(self,vals):
    self.values = valsself.index = 0
```

```
def next (self): \longleftarrow if self.index == len(self.vals):
     raise StopIteration
   else:
    self.index += 1 return self.vals[self.index-1]
```
## Testing MyIterable

 $\Rightarrow$  a = MyIterable( $[1, 2, 3, 4]$ )  $\Rightarrow$  >>> for x in a: print('x=%s' % x)  $x=1$  $x=2$  $x=3$  $x=4$ 

 $\Rightarrow$   $\left[x^{***}\right]$  for x in al [1, 8, 27, 64]

#### Generators

- Generators are *coroutines* that suspend their state using the **yield** keyword.
- Generators are represented by **generator** objects instead of functions.
- Generators can be used either as producers (similar to iterators) or as consumers.

#### Generator As Producer

```
def myproducer(vals):
   print('myproducer called')
  index = 0 while index < len(vals):
     print('yielding')
     yield vals[index]
    index += 1 raise StopIteration
```
Because "yield" appears in myproducer, calling myproducer doesn't actually run the function; it returns a generator object.

#### Generator As Producer

 $\Rightarrow$   $\Rightarrow$   $g = myproduct(['foo', 'bar'])$ <generator object myproducer at …>

```
>>> next(g)
myproducer called
yielding
'foo'
```
>>> next(g) yielding 'bar'

#### Generator Expressions

Like a list comprehension, but uses parentheses instead of brackets: lazy.

 $\Rightarrow$  >>> g =  $(x**2$  for x in [1,2,3,4,5]) <generator object <genexpr> at …>

>>> next(g) 1 >>> g. next () 4

### list() exhausts a generator

#### >>> g <generator object <genexpr> at …>

 $\gg$  list(q) [9, 16, 25]

#### Generator As Consumer

```
def myconsumer():
   print('myconsumer called')
   try:
     while True:
      x = yield \leftarrow print('%s squared is %s' %
             (x, x^{**}2) except GeneratorExit:
     print('Generator closed.')
```
A statement 'x=yield' marks a consumer generator, which must be primed.

#### Generator As Consumer

 $\Rightarrow$   $>$   $\le$   $=$  myconsumer() <generator object myconsumer at …> >>> c.send(None) myconsumer called  $\Rightarrow$  for x in range(1,5): c.send(x) 1 squared is 1 2 squared is 4 …

```
>>> c.close()
Generator closed.
```
## Generator Pipeline

#### Generators can be chained together for complex processing tasks.

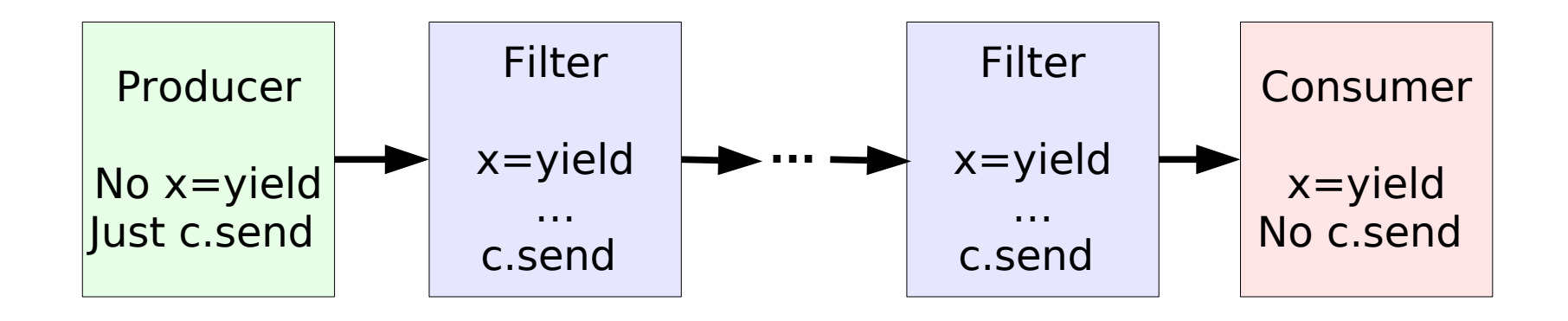

That's all we're going to say about generators. What about coroutines?

# Python Will Drive You Crazy

- Python changes every year.
- This has been going on for a long time.
- The terminology changes as well.
- Result: Python can be confusing.
- Reading tutorials written several years ago will drive you crazy.
- Coroutines are a prime example.

#### Newbie: "How do coroutines work?"

Expert: "Well, in Python 2.7 it did this, but then in Python 3.3 it did that, and now in Python 3.5 it does this other thing, but in Python 3.7 it's going to ..."

Newbie: "Kill me now."

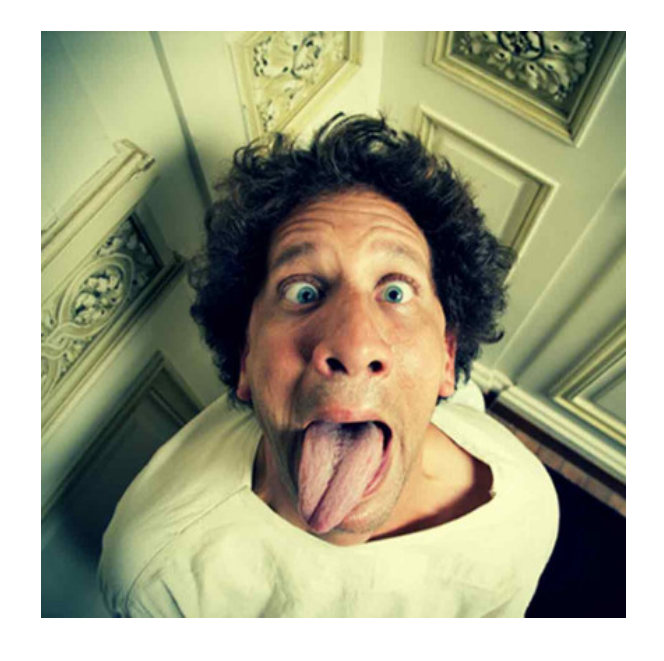

# History of Python Coroutines

- You don't want to know.
- Stuff to forget about: @coroutine decorator

@asyncio.coroutine decorator

"generators are coroutines" – no longer

# Coroutines Since Python 3.5

- In computer science, coroutines are procedures that repeatedly cede control to their caller and get it back again.
- In CS terms, Python generators are coroutines. They use "yield".
- In Python 3.5 and up, "coroutine" has a more specific meaning, and generators are not coroutines.

# Coroutines Since Python 3.5

- The asyncio module provides a kind of scheduler called an event loop.
- Coroutines are asynchronously executing procedures, ceding control to each other or the event loop that manages them.
- Coroutines in Python 3.5 are defined with **async def** instead of the usual **def**.
- They use the **await** keyword to cede control until the thing they're awaiting has **return**ed. They cannot use **yield**.

#### Coroutine Example

#### import asyncio

**async** def mycor(): for i in range(1,5): print('i=', i, end='') x = **await** yourcor(i) print(' x=', x)

```
async def yourcor(i):
   await asyncio.sleep(1)
   return i**2
```
# Testing the Coroutine Example

 $\Rightarrow$  >>> c = mycor() <coroutine object mycor at …>

 $\Rightarrow$  loop = asyncio.get event loop() <\_UnixSelectorEventLoop …>

- >>> loop.run until complete(c)  $i=1$   $x=1$
- $i=2$   $x=4$
- $i=3$   $x=9$  $i=4$   $x=16$

34

## Tasks and Futures

- A **Future** is an object representing an asynchronous computation that may not yet have completed.
- You can attach handlers to futures that will be notified when the future completes.
- A Task is a kind of Future that is managed by an event loop.

## Adding Tasks To the Queue

 $\Rightarrow$  t = loop.create task(yourcor(5)) <Task pending coro=yourcor() …>

>>> loop.run until complete(t) 25

## Scheduling Non-Coroutines

```
def goof(i):
  print('i=', i)
```
- >>> loop.call\_soon(goof, 150) <Handle goof(150) at …>
- >>> loop.call\_later(3,goof,250) <TimerHandle when=…>
- >>> loop.run forever()  $i = 150$
- $i = 250$

# The Big Picture

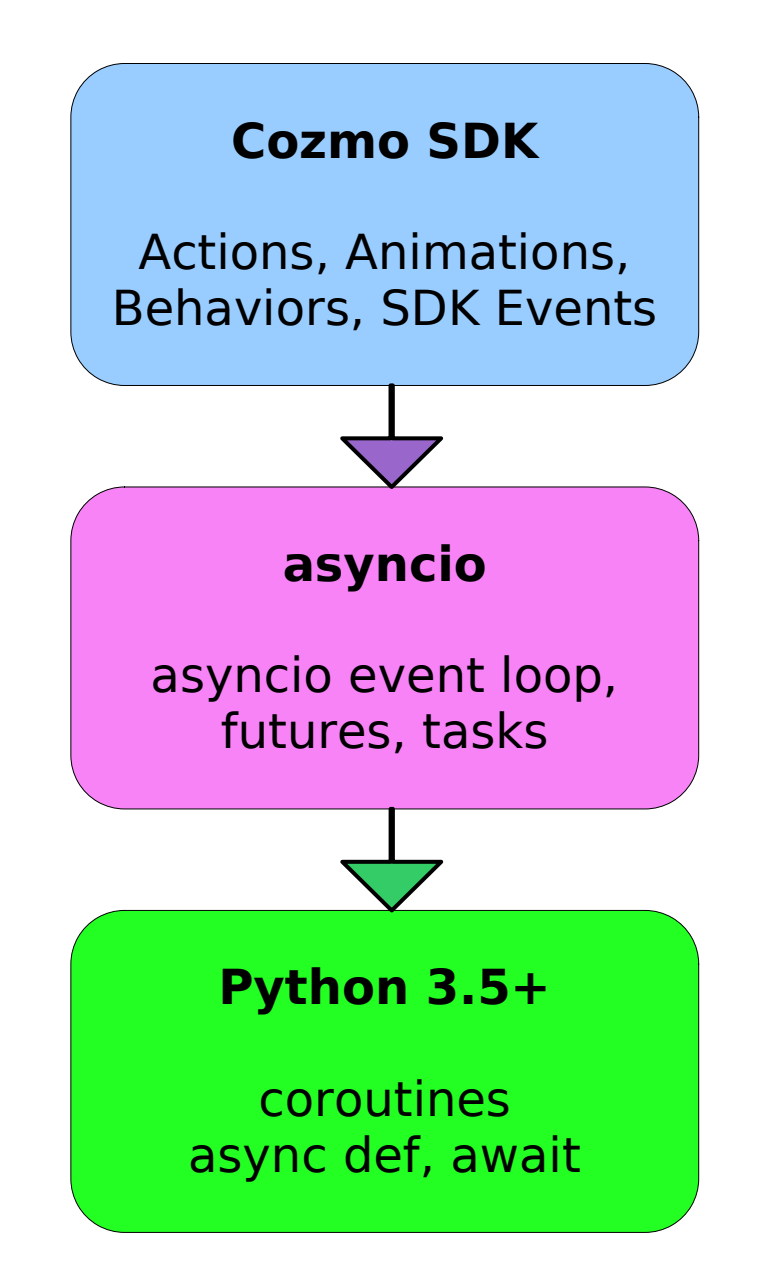

## SDK and the Event Loop

- The Cozmo SDK includes an asyncio event loop which is accessible at robot.loop.
- The Cozmo SDK provides its own classes for representing actions, animations, etc. as tasks managed by this event loop.
- The SDK (not asyncio) method wait for completed() waits until the event loop has completed the task.

## Cozmo SDK Actions Are Tasks

```
#!/usr/bin/python3
```

```
import asyncio
import cozmo
```

```
async def mytalker(robot):
  action = robot.save text('hello')print('act =', action)coro = action.wait for completeed() print('coro =', coro)
```
cozmo.run program(mytalker)

### Cozmo Actions Are Tasks

- \$ ./mytalker.py
- … [set up connection to robot … ]

 $act = *SayText* state=action running ...$ coro = <coroutine object Action.wait for completed ...>

# The SDK's Event Dispatcher

- The SDK defines a collection of robot events (e.g., an object has become visible, or a cube is tapped).
- The SDK includes its own event dispatcher, and a way to set up listeners for SDK events.
- Don't confuse this with the asyncio event loop. Despite the name "event loop", asyncio doesn't have events. The SDK does.

## Threads

- The Cozmo Python SDK is singlethreaded.
- The REPL runs in a separate thread.
- But cozmo-tools uses multiple threads for visualization tools such as the world map viewer.
- Not thread-safe, but close enough.

# Does This Look Like Fun? No???

- Explcitly managing coroutines, tasks, etc. looks like it could be a real pain.
- Is there a better way?

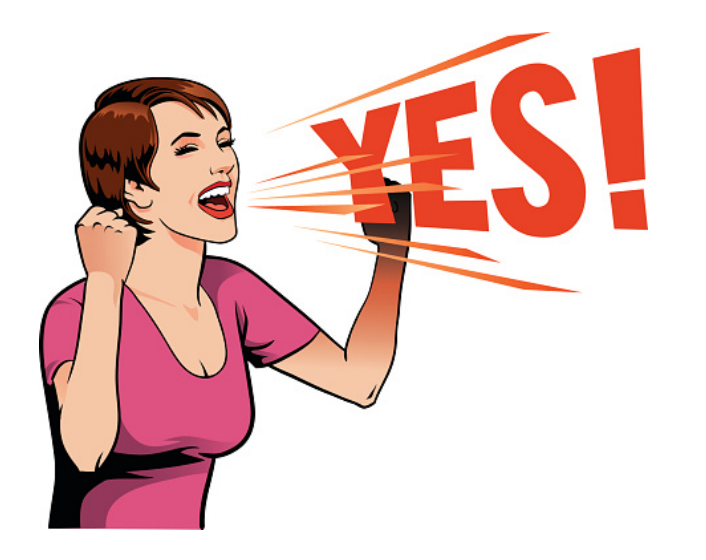

• State machines. See next lecture.